# **ColumnHyperlink**

Determines if the column has hyperlinks.

## Usage

```
Set_Property(OLECtrlEntID, "OLE.ColumnHyperlink[col]", Boolean)
```
## Values

[True | False]

**Default**: False

#### Indices

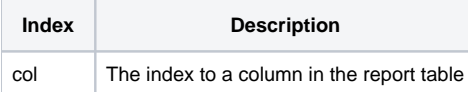

## Remarks

The ColumnHyperlink property determines whether or not the column has hyperlinks. If true, then each item's text in the column behaves like a hyperlink and fires the [OnItemHyperlink](https://wiki.srpcs.com/display/ReportTableControl/OnItemHyperlink) event when clicked. If false, the text is displayed normally.

**You can enable and disable hyperlinks on a per item basis using the [ItemHyperlink](https://wiki.srpcs.com/display/ReportTableControl/ItemHyperlink) property.**

# Example

```
// Hyperlinks on column 2, please 
Set_Property(@Window:".OLE_REPORTTABLE", "OLE.ColumnHyperlink[2]", 1)
```
# See Also

**[ItemHyperlink](https://wiki.srpcs.com/display/ReportTableControl/ItemHyperlink)**